*NOM et Prénom ………………………………………… Classe de Quatrième …… Contrat 3 Année 2011 2012*

## **Contrôle C3 : FRACTIONS (55')**

Attention aux fautes de calcul, **DE SIGNE** ou de priorité. Pensez toujours à **SIMPLIFIER.** Note attendue :

**Relisez votre calcul dés qu'il est fini !**

## **Bon courage !**

Exercice n° 1 (…………………..…… / 6 points) : Calculer sous la forme la plus simple possible :

$$
0 = -3 - \frac{16}{24}
$$
\n
$$
=
$$
\n
$$
U = \frac{20}{42} \div \frac{-15}{18}
$$
\n
$$
=
$$
\n
$$
U = \frac{20}{42} \div \frac{-15}{18}
$$
\n
$$
=
$$
\n
$$
U = \frac{20}{42} \div \frac{-15}{18}
$$
\n
$$
=
$$
\n
$$
U = \frac{20}{42} \div \frac{-15}{18}
$$
\n
$$
=
$$
\n
$$
U = \frac{20}{42} \div \frac{-15}{18}
$$
\n
$$
=
$$
\n
$$
U = \frac{20}{42} \div \frac{-15}{18}
$$
\n
$$
=
$$
\n
$$
U = \frac{20}{42} \div \frac{-15}{18}
$$
\n
$$
=
$$
\n
$$
U = \frac{20}{42} \div \frac{-15}{18}
$$
\n
$$
=
$$
\n
$$
U = \frac{20}{42} \div \frac{-15}{18}
$$
\n
$$
=
$$

*NOM et Prénom ………………………………………… Classe de Quatrième …… Contrat 3 Année 2011 2012*

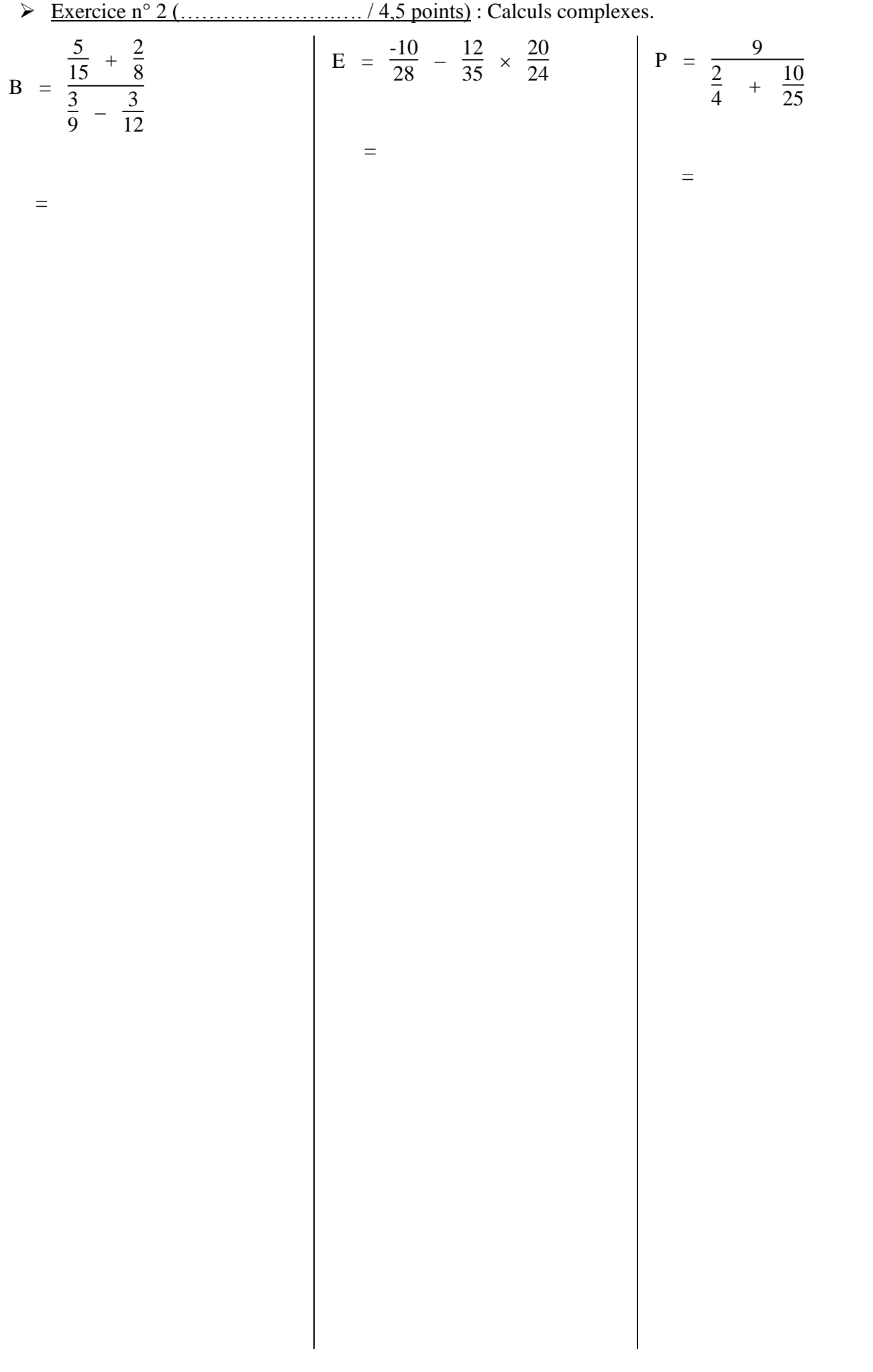

*NOM et Prénom ………………………………………… Classe de Quatrième …… Contrat 3 Année 2011 2012*

Exercice n° 2 (………………………… / 2,5 points) : Question de cours.

## Pour chaque affirmation, trois choix vous sont proposés. **Entourer le meilleur choix.**

(Barème : réponse juste =  $+ 0.5$  pts sans réponse = 0 pt réponse fausse =  $- 0.25$  pts)

(Les scores finaux négatifs sont ramenés à une note de 0 / 2)

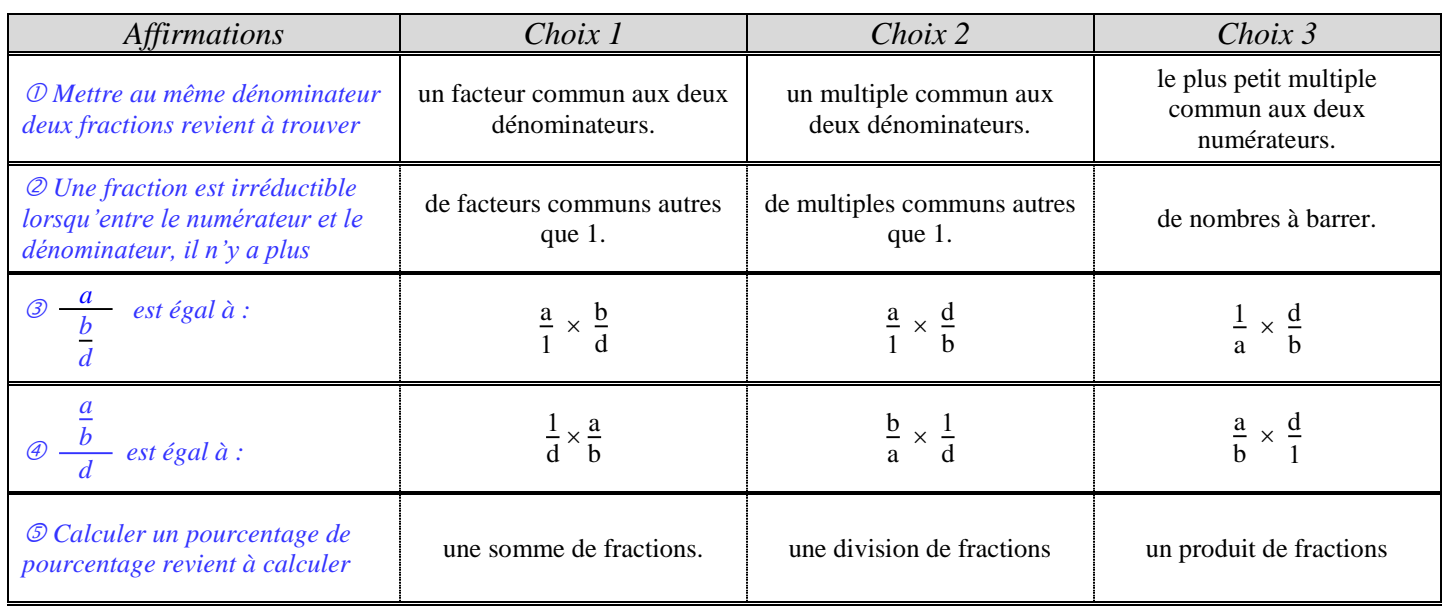

Exercice n° 4 (……………..………… / 3 points) :

Soit COR un triangle tel que :

 $CO = \frac{8}{5}$ 5  $OR = 2$   $RC = \frac{12}{10}$ 10 1. Quel est le plus grand côté du triangle COR ? Justifier. (…………………….……. / 1 pt)

2. Quelle est la nature du triangle COR ? Justifier. (…………………………. / 0,5 + 1 + 0,5 pts)

*NOM et Prénom ………………………………………… Classe de Quatrième …… Contrat 3 Année 2011 2012* Exercice n° 5 (……………..………… / 4 points) : D'après le site www.education.gouv.fr. *Le Bac 2011 a été un bon cru. En effet sur les 654 548 candidats inscrits cette année (la moitié au Bac Général, 154 379 au Bac Technologique, et le reste au Bac Professionnel), 85,6 % ont été admis.* **Calculatrice autorisée pour cet exercice. Analyse au brouillon-Synthèse sur la copie !** 1. Combien d'élèves ont eu leur Bac en 2011 ? (……..…….…….…. / 1 pt)

2. Quel est le pourcentage (arrondi au dixième) d'élèves inscrits au Bac Technologique ? (…….... / 1,5 pts)

3. Les bacheliers professionnels représentaient 27,3 % des bacheliers. Quelle est la proportion (en % arrondi au dixième) des bacheliers professionnels par rapport aux candidats inscrits ?  $(\dots \dots \dots \dots \dots \dots \dots \dots \dots \dots \dots)$  1,5 pts)